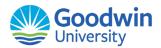

## Request for Access from Foreign Country for O365 login

This is to request access to allow login from a Foreign Country that is blocked. Complete this form and submit to IT.

Anyone requesting access should do so prior to leaving out of the country as processing times may vary based on when approvals are received.

All processing of approved requests will take place during the week M-F from 8 a.m.-5 p.m.

Name:

Ellucian ID:

Program:

Country from which access is required:

Start and End date that access is needed:

**Approvals Needed:** 

Professor Approval:

Academic Advisor Approval: